# **Тренировочная работа №4 по ГЕОГРАФИИ 9 класс** ОГЭ 2023 года Вариант 01

Выполнена: ФИО\_\_\_\_\_\_\_\_\_\_\_\_\_\_\_\_\_\_\_\_\_\_\_\_\_\_\_\_\_\_\_\_\_ класс \_\_\_\_\_\_

# **Инструкция по выполнению работы**

Работа состоит из 30 заданий. На выполнение работы по географии отводится 2,5 часа (150 минут).

Ответы к заданиям 1, 4, 5, 6, 11, 16–18 записываются в виде одной цифры, которая соответствует номеру правильного ответа. Эту цифру запишите в поле ответа в тексте работы.

Ответы к заданиям 2, 3, 7–10, 13–15, 19–27, 30 записываются в виде числа, слова (словосочетания) или последовательности цифр. Ответ запишите в поле ответа в тексте работы. Единицы измерения в ответе указывать не надо.

Работа содержит 3 задания (12, 28 и 29), на которые следует дать развёрнутый ответ. Ответы на эти задания записываются на чистом листе. Запишите сначала номер задания, а затем ответ на него.

При выполнении работы разрешается использовать географические атласы для 7, 8 и 9 классов, линейку и непрограммируемый калькулятор.

При выполнении заданий можно пользоваться черновиком. **Записи в черновике не учитываются при оценивании работы.**

Баллы, полученные Вами за выполненные задания, суммируются.

Постарайтесь выполнить как можно больше заданий и набрать наибольшее количество баллов.

# *Желаем успеха!*

Какой из перечисленных островов имеет наибольшую площадь территории? 1) Ирландия 2) Шри-Ланка 3) Огненная Земля 4) Мадагаскар Ответ: Вставьте название субъекта РФ на место пропуска. Архипелаг Новая Земля является частью территории приводитель Ответ: Расположите перечисленные ниже города России по степени возрастания средней многолетней температуры воздуха самого холодного месяца в них, начиная с города с самой низкой температурой воздуха. Запишите в таблицу получившуюся последовательность цифр. 1) Санкт-Петербург 2) Якутск 3) Казань Ответ: Группа туристов из Австралии хочет своими глазами увидеть природу сибирской тайги и посмотреть окрестности уникального озера Байкал. Какой из перечисленных заповедников им необходимо для этого посетить? 1) Тунгусский 2) Баргузинский **1 2 3 4**

- 3) Буреинский
- 4) Дагестанский

Ответ:

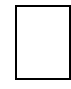

© СтатГрад 2022−2023 уч. г.

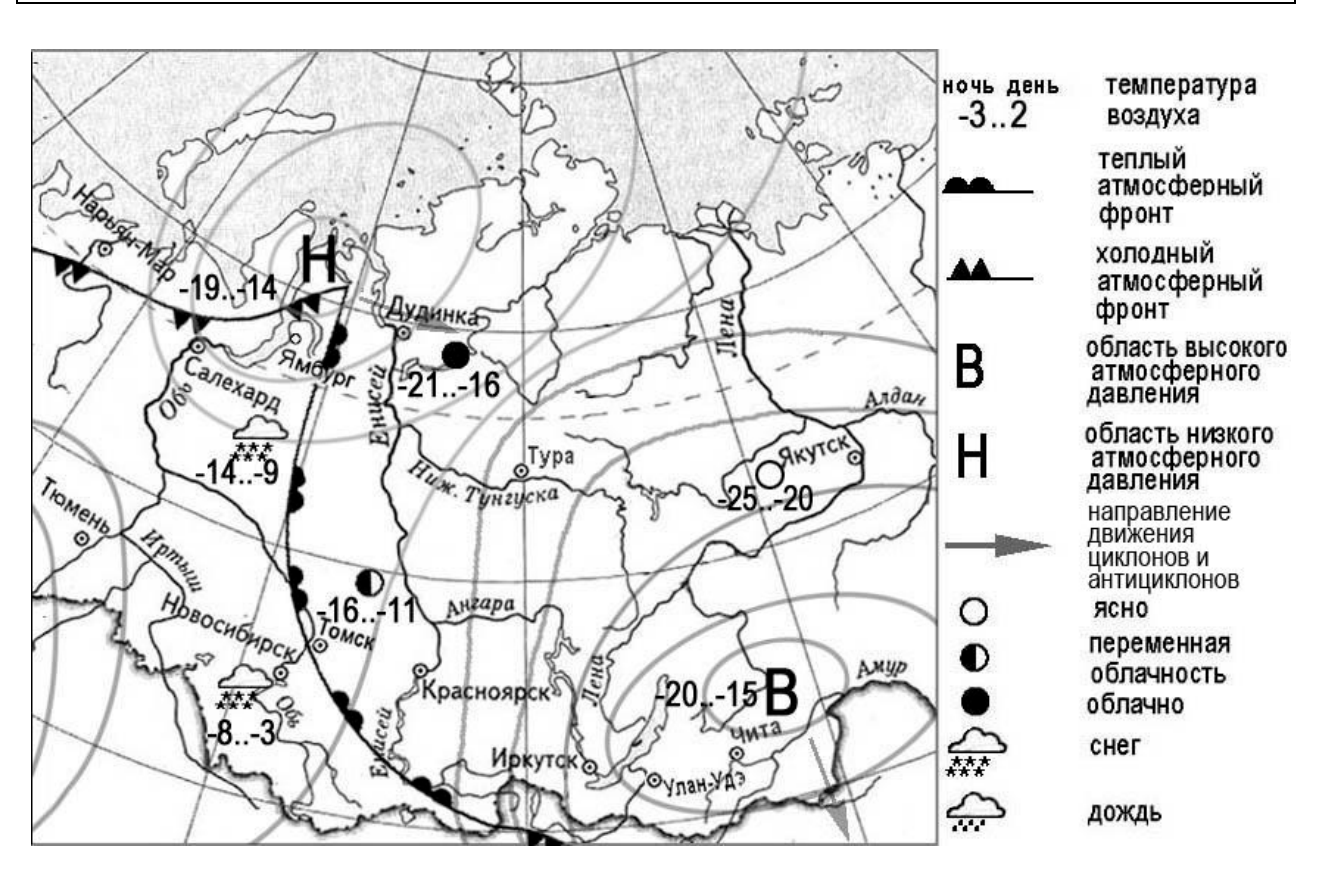

## *Задания 5 и 6 выполняются с использованием приведённой ниже карты погоды.*

Какой из перечисленных населённых пунктов, показанных на карте, находится в зоне действия циклона?

- 1) Иркутск
- 2) Чита

**5**

- 3) Улан-Удэ
- 4) Ямбург

Карта погоды составлена на 7 марта. В каком из перечисленных населённых пунктов, показанных на карте, на следующий день наиболее вероятно существенное потепление?

- 1) Салехард
- 2) Томск

**6**

**7**

- 3) Якутск
- 4) Ямбург

Ответ:

Определите, какой действующий вулкан имеет географические координаты 1° ю.ш. 78° з.д.

Ответ: \_\_\_\_\_\_\_\_\_\_\_\_\_\_\_\_\_\_\_\_\_\_\_\_\_\_\_.

Во время экскурсии учащиеся сделали схематическую зарисовку залегания горных пород на обрыве в карьере. **8**

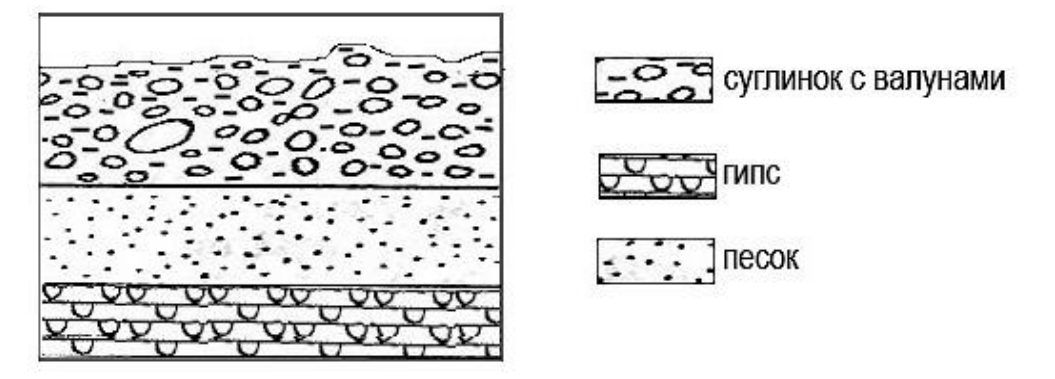

Расположите показанные на рисунке слои горных пород в порядке увеличения их возраста (от самого молодого до самого древнего). Запишите в таблицу получившуюся последовательность цифр.

- 1) суглинок с валунами
- 2) гипс
- 3) песок

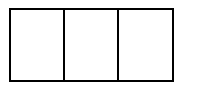

*Задания 9–12 выполняются с использованием приведённого ниже фрагмента топографической карты.*

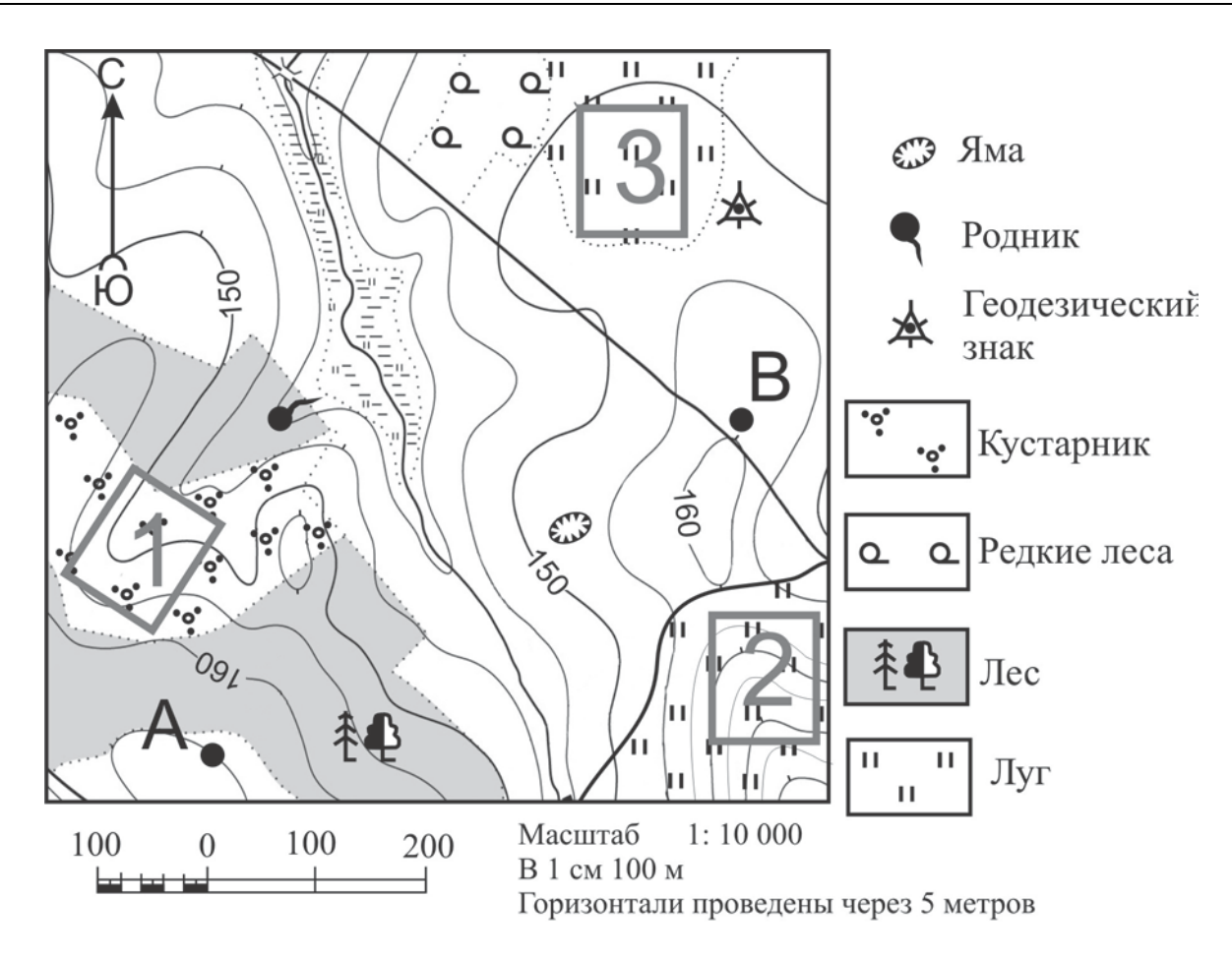

Определите по карте расстояние на местности по прямой от геодезического знака до точки А. Измерение проводите между центрами условных знаков. Полученный результат округлите до десятков метров. Ответ запишите в виде числа. **9**

Ответ: М.

Определите по карте, в каком направлении от точки В находится родник. **10**

Ответ: \_\_\_\_\_\_\_\_\_\_\_\_\_\_\_\_\_\_\_\_\_\_\_\_\_\_\_.

**11**

На рисунках представлены варианты профиля рельефа местности, построенные на основе карты по линии А – В разными учащимися. Какой из профилей построен верно?

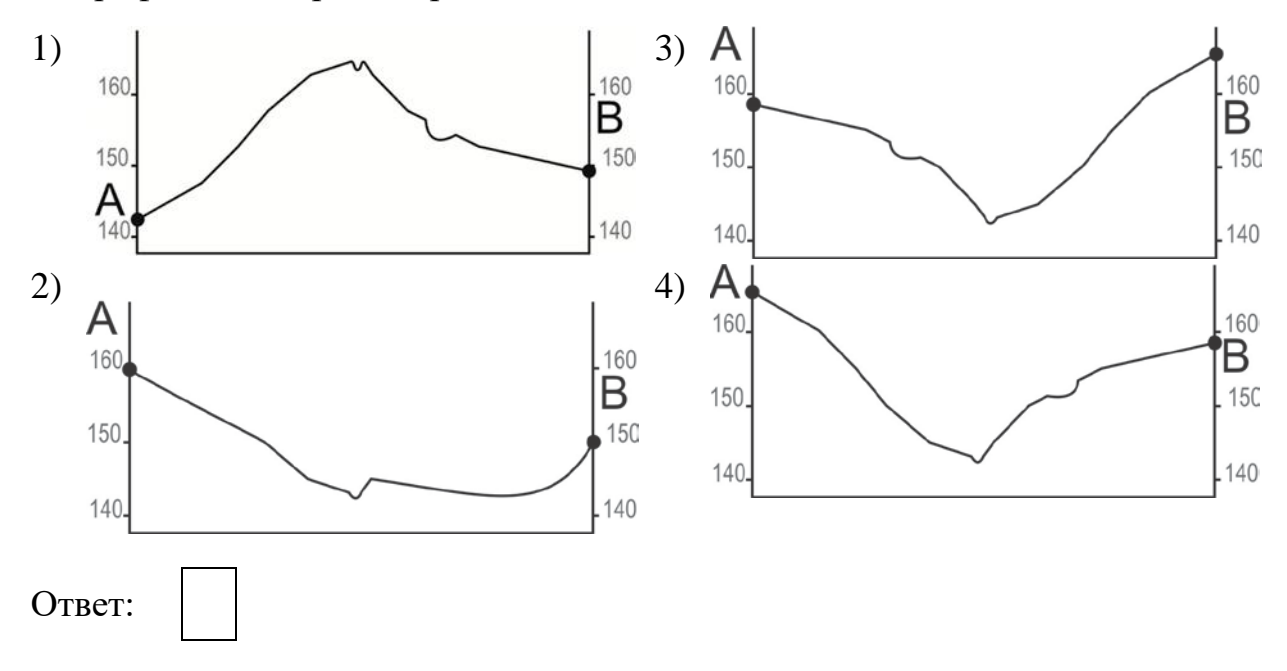

Участники школьной футбольной секции выбирают место для игры в футбол. Оцените, какой из участков, обозначенных на карте цифрами 1, 2 и 3, больше всего подходит для этого. Для обоснования Вашего ответа приведите два довода. **12**

Ответ запишите на чистом листе, сначала указав номер задания.

Определите, какая температура воздуха будет на вершине горы **А** с абсолютной высотой 3000 м, если у её подножия значение температуры воздуха составляет 15 °С, и известно, что температура понижается на 0,6 °С на каждые 100 м. Ответ запишите в виде числа. **13**

Ответ:  $^{\circ}$ С.

Пыльная буря – атмосферное явление, которое приводит к переносу большого количества пыли (частиц почвы, песчинок) с земной поверхности при помощи ветра. Это приводит к ухудшению горизонтальной видимости, нанося вред сельскому хозяйству. Для каких двух регионов России пыльные бури представляют наибольшую опасность? **14**

Запишите в таблицу цифры, под которыми указаны выбранные регионы.

- 1) Оренбургская область
- 2) Костромская область
- 3) Архангельская область
- 4) Республика Карелия
- 5) Республика Калмыкия

Ответ:

**15**

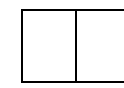

Какие два из перечисленных видов хозяйственной деятельности человека приведут к серьёзным нарушениям окружающей среды? Запишите в таблицу цифры, под которыми указаны выбранные виды хозяйственной деятельности.

- 1) создание системы оборотного водоснабжения
- 2) подсечно-огневое земледелие
- 3) санитарная вырубка леса
- 4) избыточное орошение в засушливых районах
- 5) высаживание деревьев и кустарников на склонах холмов

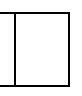

*Задания 16 и 17 выполняются с использованием приведённого ниже текста.*

Школьники из нескольких населённых пунктов России обменялись данными многолетних наблюдений, полученными на местных метеостанциях. Собранные ими данные представлены в следующей таблице.

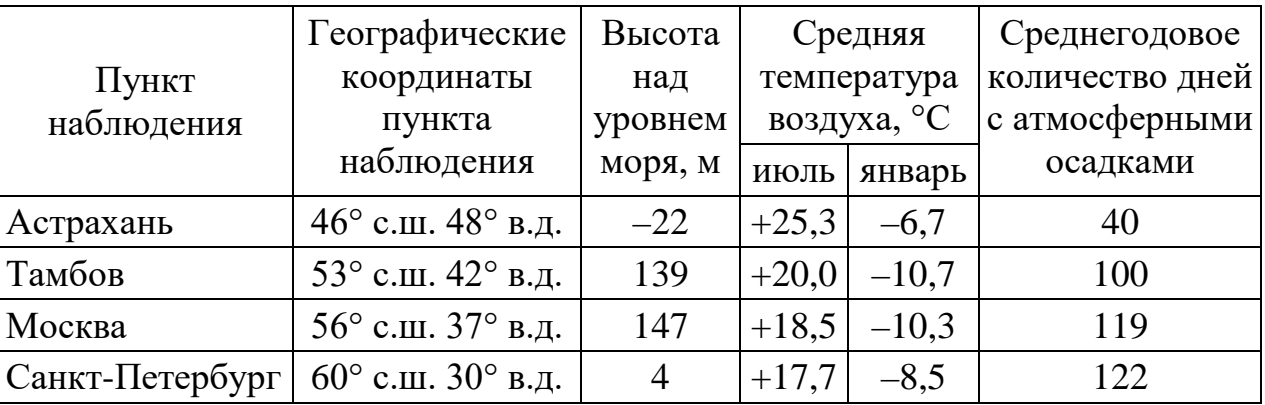

**16**

Учащиеся проанализировали собранные данные в целях выявления зависимости между особенностями климата и географическим положением пункта. У всех учащихся выводы получились разные. Кто из них сделал верный вывод на основе представленных данных?

- 1) Пётр: «Чем дальше на юго-восток, тем больше годовая амплитуда температур воздуха».
- 2) Иван: «Чем западнее, тем жарче в июле».
- 3) Мария: «Чем дальше на северо-запад, тем реже выпадают атмосферные осадки».
- 4) Андрей: «Чем выше расположен пункт, тем чаще в нём выпадают атмосферные осадки».

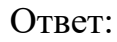

- В каком из перечисленных городов 21 марта Солнце раньше всего по московскому времени поднимется над горизонтом? **17**
	- 1) Астрахань
	- 2) Тамбов
	- 3) Москва
	- 4) Санкт-Петербург

Проанализируйте климатограмму и определите, какой буквой на карте обозначен пункт, характеристики климата которого отражены

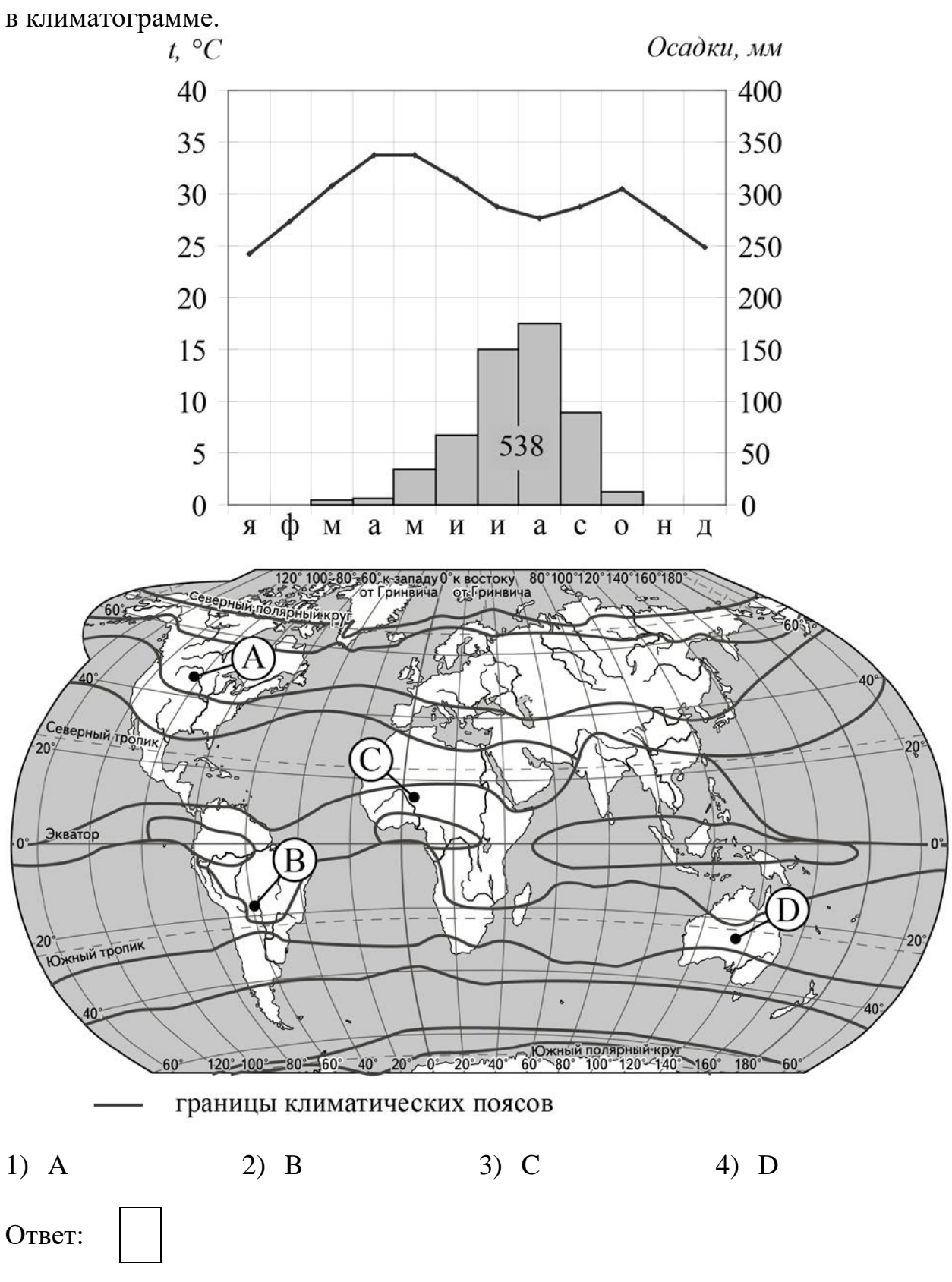

© СтатГрад 2022−2023 уч. г.

**18**

Расположите регионы России в той последовательности, в которой их жители встречают Новый год. Запишите в таблицу получившуюся последовательность цифр.

- 1) Челябинская область
- 2) Чукотский АО
- 3) Республика Карелия

Ответ:

**19**

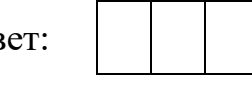

Туристические фирмы разных регионов России разработали слоганы (рекламные лозунги) для привлечения туристов в свои регионы. Установите соответствие между слоганами и регионами: к каждому элементу первого столбца подберите соответствующий элемент из второго столбца. **20**

- А) Полюбуйтесь буйством цветущих в степи тюльпанов!
- Б) Насладитесь романтикой жизни за Полярным кругом!
- СЛОГАНЫ РЕГИОНЫ
	- 1) Чувашская Республика
	- 2) Республика Калмыкия
	- 3) Ленинградская область
	- 4) Мурманская область

Запишите в таблицу выбранные цифры под соответствующими буквами.

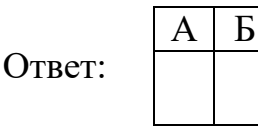

**21**

В каких двух из приведённых высказываний содержится информация о естественном приросте населения? Запишите в таблицу цифры, под которыми указаны выбранные высказывания.

- 1) Средняя рождаемость в государстве Ангола составляет 42,7 на 1000 жителей.
- 2) В настоящее время численность городского населения в странах Африки продолжает увеличиваться.
- 3) Наибольшая плотность населения в РФ приходится на Центральный федеральный округ.
- 4) Общая смертность в России в 2020 году выросла на 17,9 %.
- 5) Согласно прогнозам аналитиков, к 2050 году 50 % населения Европейского Союза будет старше 50 лет.

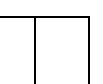

*Задания 22 и 23 выполняются с использованием статистических данных.*

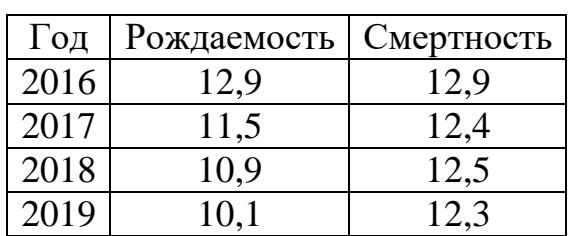

## **Основные демографические показатели Московской области в 2016–2019 гг.**

В каком году из указанных в таблице наблюдалось наибольшее превышение смертности над рождаемостью? **22**

Ответ:  $\Gamma$ .

Определите величину естественного прироста (убыли) населения Московской области в 2019 г. Ответ запишите в виде числа. **23**

Ответ: чел.

- В каких двух из перечисленных регионов России средняя плотность населения наименьшая? Запишите в таблицу цифры, под которыми указаны выбранные регионы. **24**
	- 1) Вологодская область
	- 2) Белгородская область
	- 3) Республика Татарстан
	- 4) Воронежская область
	- 5) Республика Коми

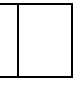

Расположите перечисленные города в порядке увеличения в них численности населения. **25**

Запишите в таблицу получившуюся последовательность цифр.

- 1) Тюмень
- 2) Петропавловск-Камчатский
- 3) Казань

Ответ:

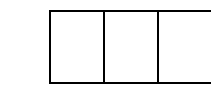

**26**

В каких двух из перечисленных регионов России посевы подсолнечника занимают наибольшую площадь? Запишите в таблицу цифры, под которыми указаны эти регионы.

- 1) Ростовская область
- 2) Вологодская область
- 3) Сахалинская область
- 4) Кировская область
- 5) Воронежская область

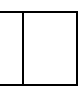

*Задания 27–29 выполняются с использованием приведённого ниже текста.*

## **Город Магадан**

Магадан – город-порт на северо-востоке России, административный центр Магаданской области. Город расположен вокруг сопок на берегу Охотского моря. Зима в Магадане длительная и холодная, лето короткое и прохладное, с частыми ветрами.

Город был основан как рабочий посёлок для освоения полезных ископаемых Колымского края в 1929 году, статус города получил в 1939 году.

В Магадане производят оборудование для горнодобывающей промышленности, тут же находятся предприятия по переработке рыбы, машиностроительные заводы и иные промышленные предприятия.

По численности населения город занимает 184-е место среди городов России. На 2022 г. там проживало 91 432 чел.

От Магадана через основные населённые пункты области проходит федеральная автодорога «Колыма», соединяющая область с Якутией и «большой землёй». Действующей железной дороги в настоящее время в городе нет. Зато Магадан – второй по величине морской порт на северовостоке страны (после Петропавловска-Камчатского), работающий круглогодично (с сентября по май – с помощью ледоколов).

Карты какого географического региона России необходимо выбрать, чтобы изучить географические особенности Магадана и Магаданской области?

 $O \text{TBer}:$ 

К какому типу морей по географическому положению (по отношению к океану) относится море, о котором говорится в тексте? **28**

Ответ запишите на чистом листе, сначала указав номер задания.

Город Магадан и город Санкт-Петербург расположены приблизительно на одной широте. Но в окрестностях Магадана широко распространена многолетняя мерзлота, а в Санкт-Петербурге – нет. Объясните, почему так происходит. **29**

Ответ запишите на чистом листе, сначала указав номер задания.

**27**

30

Определите природную зону по её краткому описанию.

Эта природная зона занимает огромные площади на равнинах Северного полушария, в зоне распространения многолетней мерзлоты. В составе древесного яруса преобладают хвойные породы, в наземном – мхи и травы. Недостаток тепла и избыток влаги – причина малого накопления гумуса в почве. Обширные пространства заболочены.

Ответ: \_\_\_\_\_\_\_\_\_\_\_\_\_\_\_\_\_\_\_\_\_\_\_\_\_\_\_.

# **Тренировочная работа №4 по ГЕОГРАФИИ 9 класс** ОГЭ 2023 года Вариант 02

Выполнена: ФИО\_\_\_\_\_\_\_\_\_\_\_\_\_\_\_\_\_\_\_\_\_\_\_\_\_\_\_\_\_\_\_\_\_ класс \_\_\_\_\_\_

# **Инструкция по выполнению работы**

Работа состоит из 30 заданий. На выполнение работы по географии отводится 2,5 часа (150 минут).

Ответы к заданиям 1, 4, 5, 6, 11, 16–18 записываются в виде одной цифры, которая соответствует номеру правильного ответа. Эту цифру запишите в поле ответа в тексте работы.

Ответы к заданиям 2, 3, 7–10, 13–15, 19–27, 30 записываются в виде числа, слова (словосочетания) или последовательности цифр. Ответ запишите в поле ответа в тексте работы. Единицы измерения в ответе указывать не надо.

Работа содержит 3 задания (12, 28 и 29), на которые следует дать развёрнутый ответ. Ответы на эти задания записываются на чистом листе. Запишите сначала номер задания, а затем ответ на него.

При выполнении работы разрешается использовать географические атласы для 7, 8 и 9 классов, линейку и непрограммируемый калькулятор.

При выполнении заданий можно пользоваться черновиком. **Записи в черновике не учитываются при оценивании работы.**

Баллы, полученные Вами за выполненные задания, суммируются.

Постарайтесь выполнить как можно больше заданий и набрать наибольшее количество баллов.

# *Желаем успеха!*

Численность населения какой из перечисленных стран **наименьшая**? **1**

- 1) Индия
- 2) Австралия
- 3) Индонезия
- 4) США

Ответ:

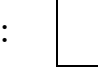

Вставьте название государства на место пропуска. **2**

Река Ишим, являющаяся притоком реки Иртыш, берёт начало на территории государства .

 $O_{TB}$   $C_{T}$ :

Расположите перечисленные ниже города России по степени возрастания среднегодового количества атмосферных осадков, выпадающих в них, начиная с города с наименьшим количеством осадков. Запишите в таблицу получившуюся последовательность цифр. **3**

- 1) Астрахань
- 2) Новосибирск
- 3) Южно-Сахалинск

Ответ:

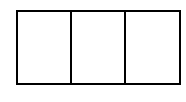

**4**

Студенты естественно-географического факультета изучают сохранившиеся участки коренной степной растительности. Какой из перечисленных заповедников им необходимо для этого посетить?

- 1) Кандалакшский
- 2) Таймырский
- 3) Ростовский
- 4) Командорский

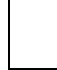

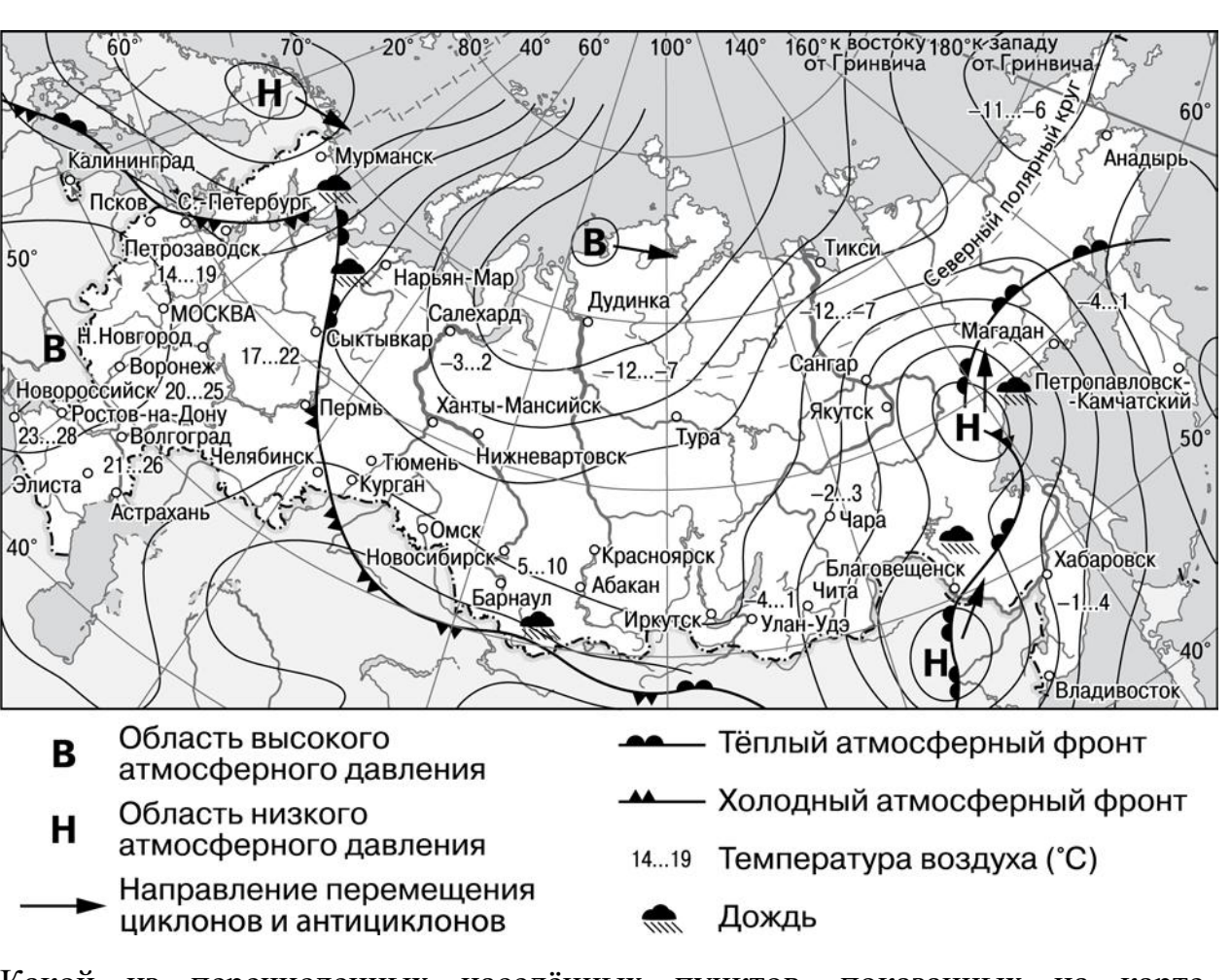

*Задания 5 и 6 выполняются с использованием приведённой ниже карты погоды.*

Какой из перечисленных населённых пунктов, показанных на карте, находится в зоне действия циклона?

- 1) Новороссийск
- 2) Салехард
- 3) Благовещенск
- 4) Тюмень

Ответ:

**5**

Карта погоды составлена на 27 апреля 2013 г. В каком из перечисленных городов, показанных на карте, на следующий день наиболее вероятно существенное потепление?

- 1) Благовещенск
- 2) Абакан

**6**

**7**

- 3) Петрозаводск
- 4) Элиста

Ответ:

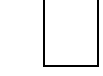

Определите, какой город имеет географические координаты 3° ю.ш. 60° з.д.

 $O$ твет:

Во время экскурсии учащиеся сделали схематическую зарисовку залегания горных пород на обрыве в карьере. **8**

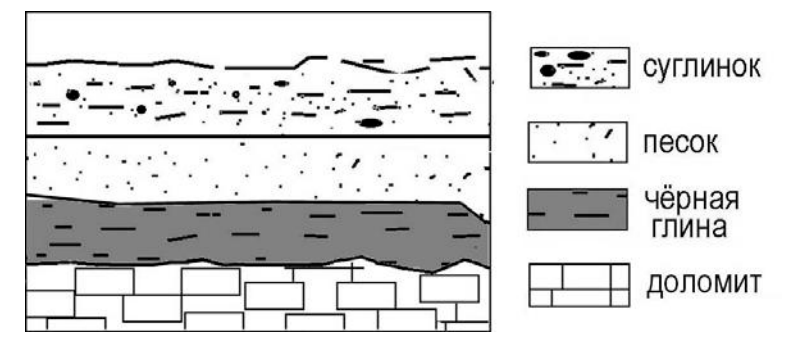

Расположите показанные на рисунке слои горных пород в порядке увеличения их возраста (от самого молодого до самого древнего). Запишите в таблицу получившуюся последовательность цифр.

- 1) чёрная глина
- 2) доломит
- 3) песок

*Задания 9–12 выполняются с использованием приведённого ниже фрагмента топографической карты.*

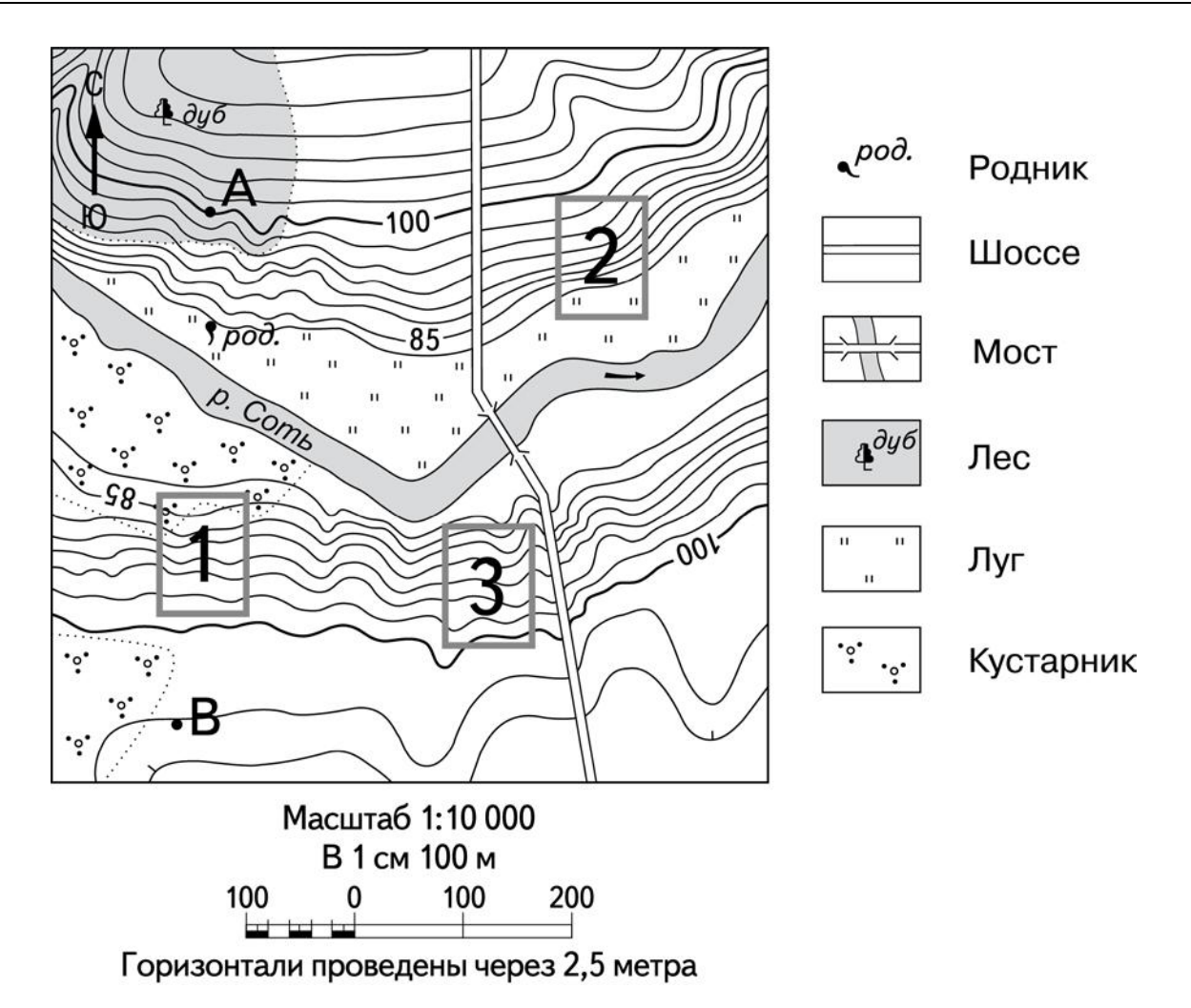

Определите по карте расстояние на местности по прямой от точки А до родника. Измерение проводите между точкой и центром условного знака. Полученный результат округлите до десятков метров. Ответ запишите в виде числа. **9**

Ответ: М.

Определите по карте, в каком направлении от точки А находится родник. **10**

Ответ: \_\_\_\_\_\_\_\_\_\_\_\_\_\_\_\_\_\_\_\_\_\_\_\_\_\_\_.

На рисунках представлены варианты профиля рельефа местности, построенные на основе карты по линии А – В разными учащимися. Какой из профилей построен верно?

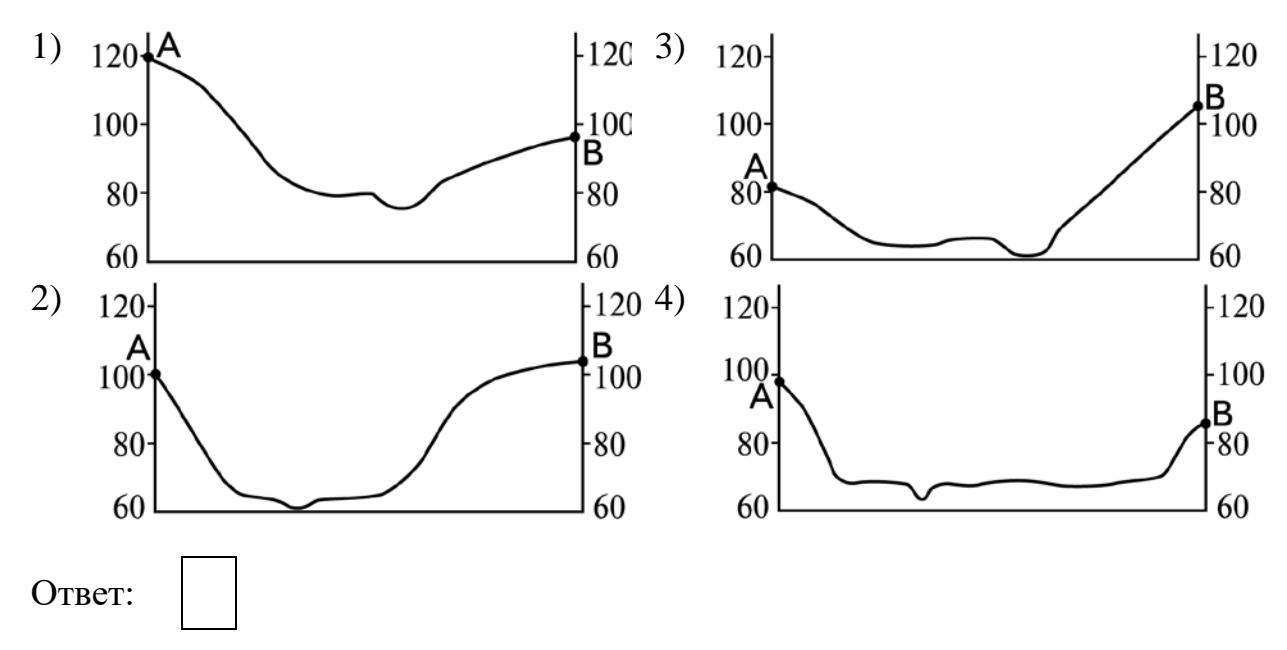

**12**

Российский фермер выбирает участок для закладки нового фруктового сада. Ему нужен участок, на котором весной рано сходит снег, а летом почва лучше всего прогревается солнцем. Он также должен иметь расположение, удобное для вывоза собранного урожая на консервный завод. Определите, какой из участков, обозначенных на карте цифрами 1, 2 и 3, больше всего отвечает указанным требованиям. Для обоснования Вашего ответа приведите два довода.

Ответ запишите на чистом листе, сначала указав номер задания.

**13**

Температура воздуха равна +15 °С, содержание водяного пара в нем 9,0 г/м<sup>3</sup>. Какова относительная влажность данного воздуха, если максимально возможное содержание водяного пара при такой температуре составляет 12,8 г/м<sup>3</sup>? Полученный результат округлите до целого числа.

OTBeT:  $\frac{9}{6}$ .

### **14**

**15**

В настоящее время учёные из разных стран со всё большей тревогой говорят о потеплении климата. В результате этого потепления ожидается неизбежное таяние ледников Антарктики и Арктики. Это приведёт к повышению уровня воды в Мировом океане. Какие два из перечисленных городов России могут в наибольшей степени пострадать в этом случае?

Запишите в таблицу цифры, под которыми указаны выбранные города.

- 1) Магадан
- 2) Новосибирск
- 3) Санкт-Петербург
- 4) Архангельск
- 5) Иркутск

Ответ:

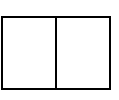

Какие два из перечисленных видов хозяйственной деятельности человека приводят к эрозии почв?

Запишите в таблицу цифры, под которыми указаны выбранные виды хозяйственной деятельности.

- 1) перевыпас скота
- 2) создание полезащитных лесополос в степной зоне
- 3) распашка склонов холмов
- 4) развитие ядерной энергетики
- 5) рекультивация земель

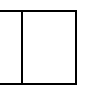

*Задания 16 и 17 выполняются с использованием приведённого ниже текста.*

Школьники из нескольких населенных пунктов России обменялись данными о средних температурах воздуха в июле и январе, полученными на местных метеостанциях в результате многолетних наблюдений.

Собранные ими данные представлены в следующей таблице.

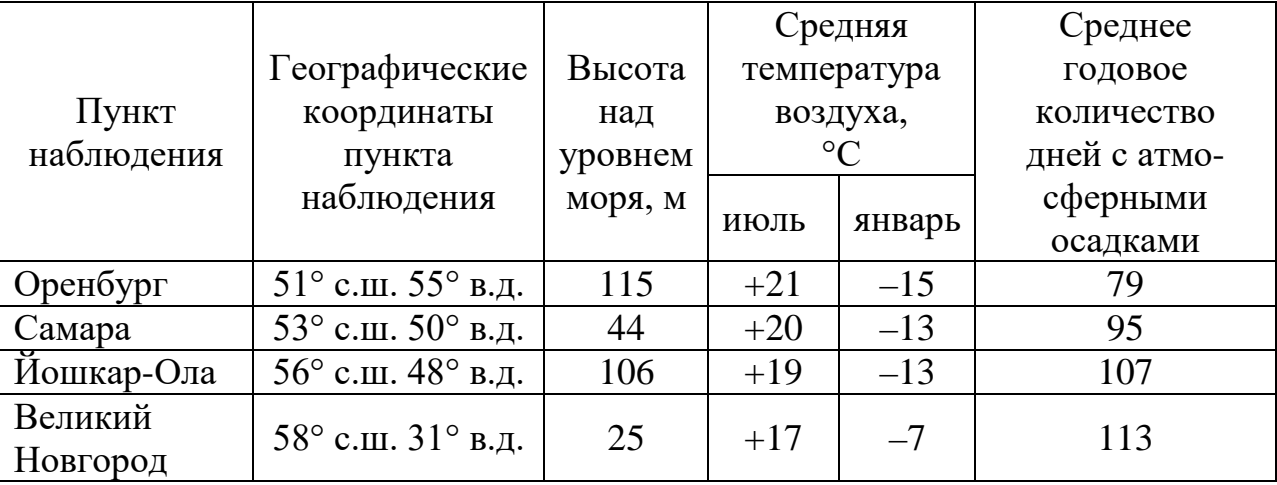

**16**

Учащиеся проанализировали собранные данные в целях выявления зависимости между особенностями климата и географическим положением пункта. У всех учащихся выводы получились разные. Кто из них сделал верный вывод на основе представленных данных?

- 1) Катя: «При движении с северо-запада на юго-восток увеличивается годовая амплитуда температуры воздуха».
- 2) Георгий: «Чем выше расположен пункт, тем чаще в нём выпадают атмосферные осадки».
- 3) Степан: «Зимы становятся теплее при движении на восток».
- 4) Дарья: «Чем ближе к Атлантическому океану, тем лето теплее».

Ответ:

**17**

В каком из перечисленных городов 21 марта Солнце позже всего по московскому времени поднимется над горизонтом?

- 
- 
- 1) Оренбург 3) Йошкар-Ола
- 2) Самара 4) Великий Новгород
- Ответ:

Проанализируйте климатограмму и определите, какой буквой на карте обозначен пункт, характеристики климата которого отражены в климатограмме. **18**

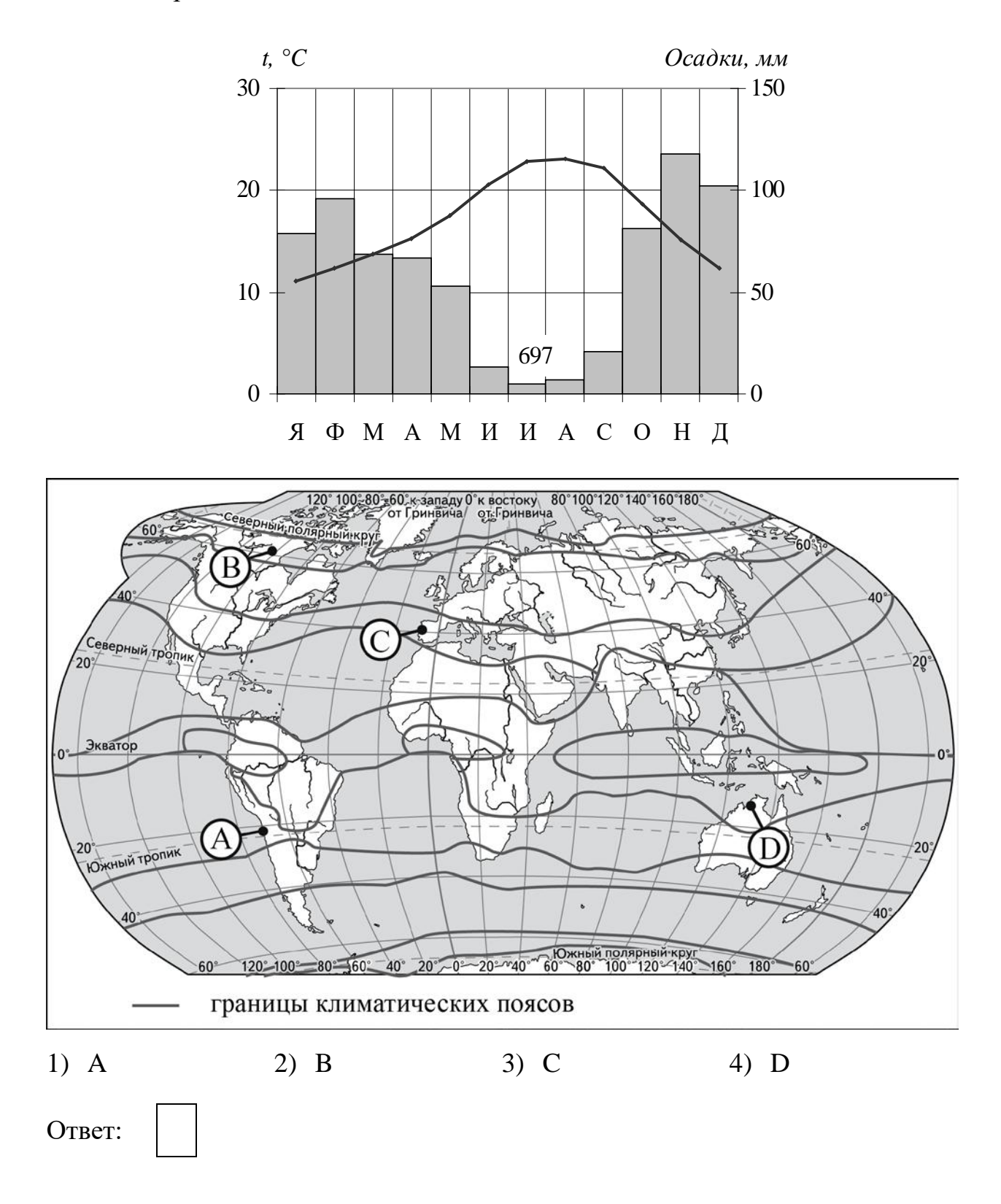

Расположите регионы России в той последовательности, в которой их жители встречают Новый год. Запишите в таблицу получившуюся последовательность цифр.

- 1) Республика Дагестан
- 2) Новосибирская область
- 3) Еврейская АО

Ответ:

**19**

**20**

**21**

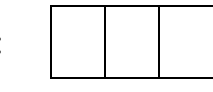

Туристические фирмы разных регионов России разработали слоганы (рекламные лозунги) для привлечения туристов в свои регионы. Установите соответствие между слоганами и регионами: к каждому элементу первого столбца подберите соответствующий элемент из второго столбца.

А) Здесь вас ждут прекрасные морские пляжи и южное солнце!

на собачьей и оленьей упряжках!

- СЛОГАНЫ РЕГИОНЫ
	- 1) Ямало-Ненецкий АО
	- 2) Челябинская область
- Б) Окунитесь в полярную ночь, прокатитесь 3) Вологодская область
	- 4) Краснодарский край

Запишите в таблицу выбранные цифры под соответствующими буквами.

Ответ:

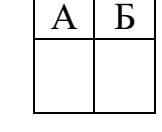

В каких двух из приведённых высказываний содержится информация о возрастной структуре населения? Запишите в таблицу цифры, под которыми указаны выбранные высказывания.

- 1) Средняя продолжительность жизни женщин в Японии составила 87,7 года, мужчин – 81,6 года.
- 2) В Китае люди старше 65 лет составляют 9,4 %.
- 3) В настоящее время самый большой естественный прирост наблюдается в странах Африки.
- 4) Средний возраст населения в наиболее «молодых» регионах России почти на 15 % ниже чем там, где преобладают пожилые люди.
- 5) Как ожидается, к 2050 году численность населения мира увеличится на 2 млрд чел.

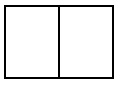

*Задания 22 и 23 выполняются с использованием статистических данных.*

## **Площадь территории и численность населения отдельных регионов России**

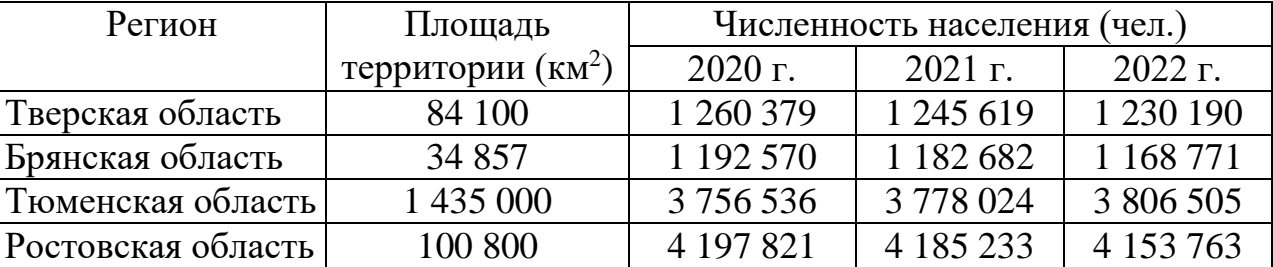

В каком из обозначенных в таблице регионов наблюдался постоянный рост численности населения с 2020 по 2022 год? **22**

Ответ: \_\_\_\_\_\_\_\_\_\_\_\_\_\_\_\_\_\_\_\_\_\_\_\_\_\_\_ обл.

Определите среднюю плотность населения Тверской области в 2022 г. Ответ округлите до десятых. **23**

Ответ:  $\frac{1}{2}$  чел. на 1 км<sup>2</sup>.

В каких двух из перечисленных регионов России средняя плотность населения наименьшая? Запишите в таблицу цифры, под которыми указаны выбранные регионы.

- 1) Республика Калмыкия
- 2) Республика Башкортостан
- 3) Омская область
- 4) Волгоградская область
- 5) Амурская область

Ответ:

**24**

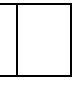

Расположите перечисленные города в порядке увеличения в них численности населения. **25**

Запишите в таблицу получившуюся последовательность цифр.

- 1) Благовещенск
- 2) Салехард
- 3) Казань

Ответ:

**26**

Какие два из перечисленных городов России являются крупными центрами производства минеральных удобрений? Запишите в таблицу цифры, под которыми указаны выбранные города.

- 1) Барнаул
- 2) Уфа
- 3) Невинномысск
- 4) Соликамск
- 5) Санкт-Петербург

Ответ:

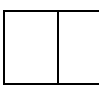

*Задания 27–29 выполняются с использованием приведённого ниже текста.*

## **Череповецкий металлургический комбинат**

Череповецкий металлургический комбинат – один из крупнейших в мире заводов по производству стали. В его составе больше ста технологических комплексов. На комбинате работают 25 000 сотрудников, его территория равна по площади территории небольшого города.

Комбинат производит широкий ассортимент металла, который используют при производстве бытовой техники, а также в судостроении, автомобилестроении, топливной, электротехнической, оборонной и строительной отраслях промышленности.

Доменная печь «Северянка» на момент постройки была самой большой доменной печью в мире. За свои размеры домна-гигант была занесена в книгу рекордов Гиннеса. Её высота составляет 105 м.

С использованием череповецкого металла возводились такие крупные инфраструктурные проекты как Западный Скоростной Диаметр Санкт-Петербурга, космодром «Восточный», реконструировались Дворцовый мост в Санкт-Петербурге и Большой театр в Москве.

В какой области РФ расположен Череповецкий металлургический комбинат? **27**

Ответ: матификация и последник составительно и последник составительно и последник составительно и последник со

Залогом успешной работы предприятия является бесперебойное снабжение производства необходимыми материалами. Укажите особенность ЭГП Череповецкого металлургического комбината, благодаря которой обеспечивается бесперебойное снабжение его металлом. Ответ запишите на чистом листе, сначала указав номер задания. **28**

- В 2022 году к проекту «Чистый воздух» (часть национального проекта «Экология») подключились металлургические предприятия в Липецке, Череповце, Новокузнецке, Нижнем Тагиле и Челябинске. Почему в этот список не вошёл город Старый Оскол, который является крупнейшим производителем чёрных металлов в Центральной России? Ответ запишите на чистом листе, сначала указав номер задания. **29**
- Определите регион России по его краткому описанию. **30**

Эта область граничит с Казахстаном. На её территории расположена дельта самой протяжённой реки Европейской части России. Главные отрасли хозяйства – добыча и переработка газового конденсата, сельское хозяйство, рыбная и пищевая промышленность.